## **Short description**

**Status**: v1.0

**JIRA Task**: https://support.zabbix.com/browse/ZBXNEXT-3493

# **Summary**

Zabbix agent on Windows can be used to discover and monitor Windows services. Service startup type is significant for service.discovery and service.info keys. Currently the following startup types with corresponding value are handled by Zabbix:

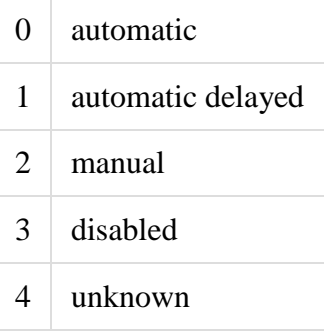

Starting from *Windows Server 2008 R2* and *Windows 7* automatic and manual startup types can additionally be trigger started and new values should be added.

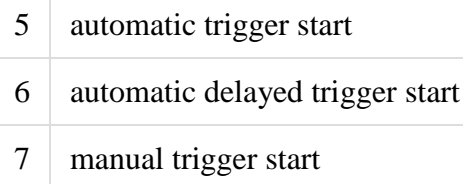

## **Acceptance criteria**

Properly handle Windows service startup type "Trigger Start" for service.discovery and service.info keys.

# **Design Decisions made**

- 1. Currently do not make any changes to services[] key.
- 2. Add a new LLD macro {#SERVICE.STARTUPTRIGGER}.

## **Use cases**

**Case 1: Use key service.info[***service\_name***,startup] to determine that service startup can be triggered.**

Scenario (how to achieve it?):

- 1. Precondition 1 (whats required to start this scenario)
- 2. Install and start Zabbix agent on Windows Server 2012 or later
- a. Open Services and lookup a service that has startup type "Trigger Start".
- b. Use zabbix\_get.exe to get the returning value.
- i. Example: zabbix qet.exe -s localhost -k service.info["Software Protection", startup]
- 3. Observed: Correct service startup type corresponding value.

### **What's affected**

Agent

#### **Agent**

Additional Windows service configuration check is required. Agent function *check\_delay\_start()* can be redesigned and renamed to *get\_startup\_type()*. Add check for service "Trigger Start" startup type. Use Windows API function QueryServiceConfig2()

with **SERVICE CONFIG TRIGGER INFO** for *dwInfoLevel* parameter. More info here: [msdn.](https://msdn.microsoft.com/en-us/library/windows/desktop/ms684935(v=vs.85).aspx) Agent function *get* startup type() with new additional pointer parameter can return any of the startup types from above tables. The returned value then can be processed by *SERVICE.DISCOVERY()* or *SERVICE.INFO()*.

#### **SERVICE.DISCOVERY()**

 Add new macro for "Trigger Start" startup type {#SERVICE.STARTUPTRIGGER}. Additional macro is required to maintain backwards compatibility - values for macros {#SERVICE.STARTUP} and {#SERVICE.STARTUPNAME} has to remain unchanged. When the JSON is being constructed then add value for {#SERVICE.STARTUPTRIGGER} if it is know to be the "Trigger Start" startup type.

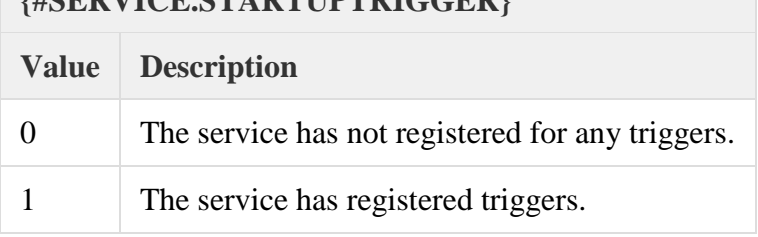

#### **SERVICE.INFO()**

Change the case ZBX\_SRV\_PARAM\_STARTUP to correctly process *get\_startup\_type()*.

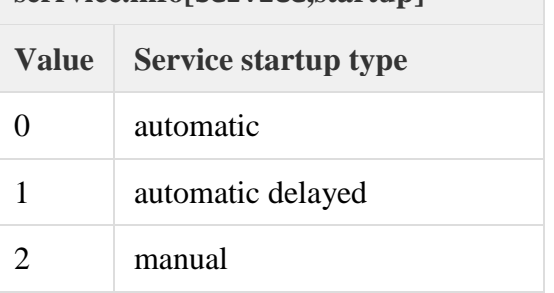

**serrvice.info[service,startup]**

**{#SERVICE.STARTUPTRIGGER}**

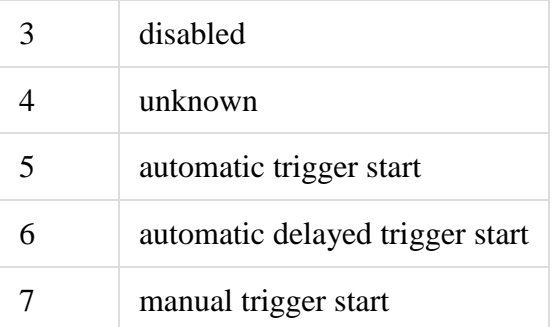

# **Documentation changes**

- What's new in 4.0
- Zabbix Manual
- Upgrade notes

# **Possible improvements**

Here are list of possible improvements that are currently out of scope:

 Additionally detailed information can be retrieved about service triggers like trigger type, action, subtype, data type.